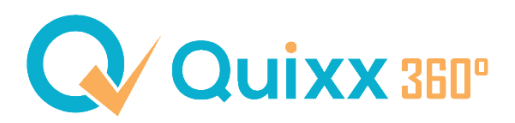

## **Zwei-Faktor-Authentifizierung mit SMS-Code**

Neben der bekannten financeIDENT-App zur Authentifizierung gibt es ab sofort auch die Möglichkeit einen SMS-Code einzustellen.

Die wichtigsten Infos vorab:

- Authentifizierung per SMS wird ab 01.08.23 möglich sein
- Kosten betragen 0,10€ pro Verifizierung
- Kosten werden vierteljährlich in der Courtageabrechnung belastet

## **Wie können Sie die Einstellung vornehmen?**

Öffnen Sie Ihren Internen Bereich und klicken Sie auf den Menüpunkt "Zugangsverwaltung". Aktivieren Sie den Schieberegler.

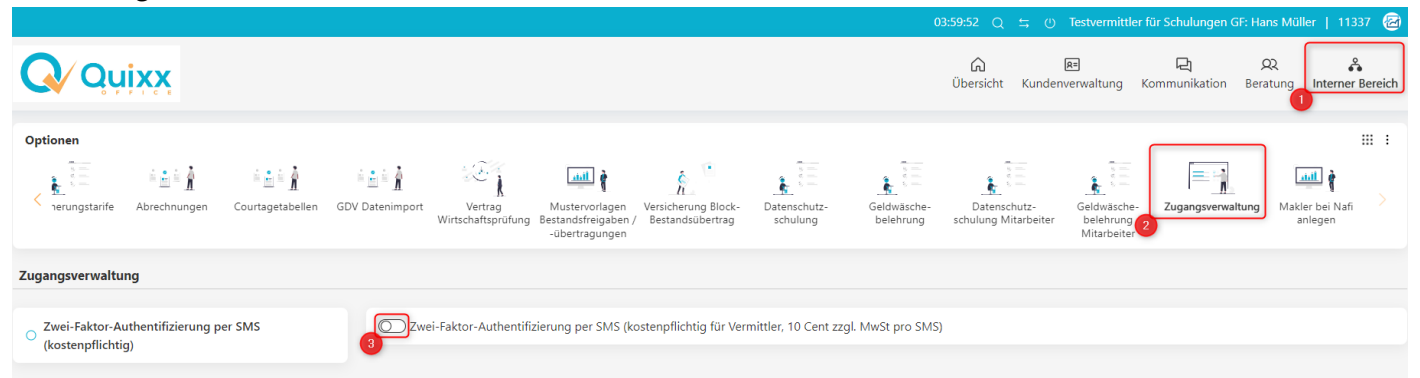

Es öffnet sich ein kleines Fenster, welches Sie nochmals über die Kosten informiert. Bestätigen Sie dies durch Klicken auf "Kostenpflichtig aktivieren".

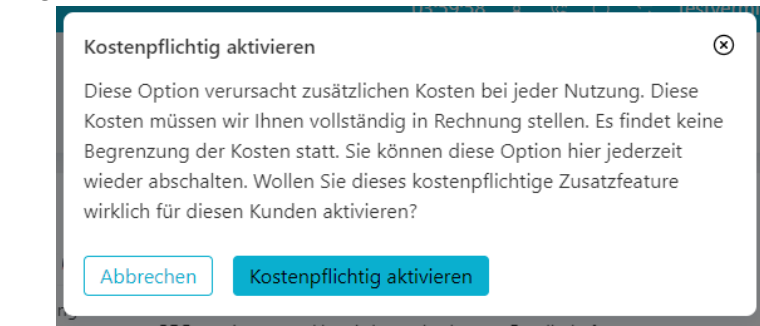

Sie haben nun nach Eingabe der Zugangsdaten (Loginnummer + Passwort) ein weiteres Feld, wo der SMS-Code eingetragen werden muss. Anschließend werden Sie weitergeleitet.

Bitte beachten Sie, dass davon auch alle Mitarbeiterzugänge betroffen sind und Sie sich anschließend ausschließlich in Quixx360°<https://www.quixx-start.de/login> anmelden können. Eine Anmeldung in QuixxOffice oder der QuixxApp ist dann nicht mehr möglich!